# BIOMETRIE I - KLINISCHE EPIDEMIOLOGIE

Wintersemester 2003/04 - Übung zur Vorlesung Biometrie I Ein Lösungsvorschlag von Christian Brockly

Lösungsvorschlag zur Übung

Biometrie I

Bei diesem Dokument handelt es sich um einen hoffentlich vollständigen und richtigen Lösungsvorschlag zu den Übungsblättern Klinische Epidemiologie im Wintersemester 2003/04. Ich übernehme jedoch keine Garantie für die Richtigkeit.

Dieses Dokument darf frei weitergegeben und vervielältigt werden.

Für Fragen, Anregungen und Kritik bin ich unter rwth@brockly.de erreichbar. Eine aktuelle Version des Dokuments steht unter www.brockly.de/rwth/ueb\_biometrie\_1.pdf zum Download bereit.

#### BIOMETRIE I - KLINISCHE EPIDEMIOLOGIE 3

## AUFGABE 11

Es werden hier vier verschiedene Merkmale betrachtet. Von den Skalenniveaus sind zwei nominal (Code für Übungsleiter und Geschlecht), eins ordinal (Anzahl der Workouts pro Woche) und das letzte schließlich metrisch (Sauerstoffaufnahmefähigkeit).

Kenngrößen. Für das Merkmal Übungsleiter kann als Kenngröße lediglich der Modus erhoben werden. Dieser kann hier jedoch nicht eindeutig bestimmt werden, da A und D jeweils dreimal vorkommen, während Ausprägung C zweimal auftritt.

Auch beim Geschlecht kann nur dieses Merkmal betrachtet werden. Hier ist der Modus W (weiblich).

Die Anzahl der Workouts läßt sich schon eher differenziert betrachten. Die Werte bewegen sich in einem Bereich von minimal 1 und maximal 4 Workouts pro Woche (Spannweite also 3). Mittelwert und Median sind identisch und betragen 2. Ein Modus liegt nicht eindeutig vor.

Die 25%- und 75%-Quantile liegen bei 1 und 2,5. Das entspricht also einem Interquartilabstand von 1,5.

Auch die Sauerstoffaufnahmefähigkeit kann genauer betrachtet werden.

Man erhält im Einzelnen die in der folgenden Tabelle angegebenen Werte.

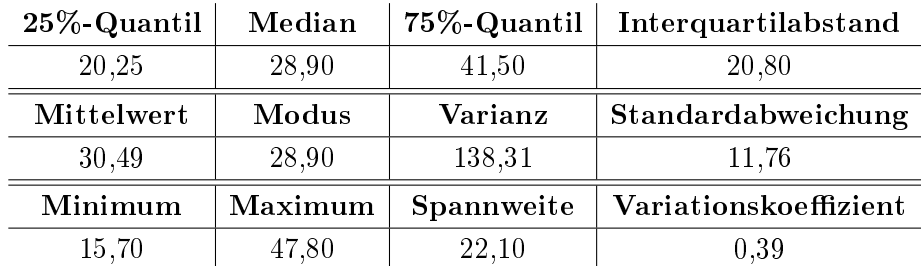

TABELLE 1. Sauerstoffaufnahmefähigkeit

Als graphische Darstellung eignet sich für Übungsleiter ein Stab-, Balken- oder Kreisdiagramm. Gleiches gilt für Workout und Geschlecht.

Lediglich die **Sauerstoffaufnahmefähigkeit** kann anders dargestellt werden. Ein Boxplot ist hierfür gut geeignet.

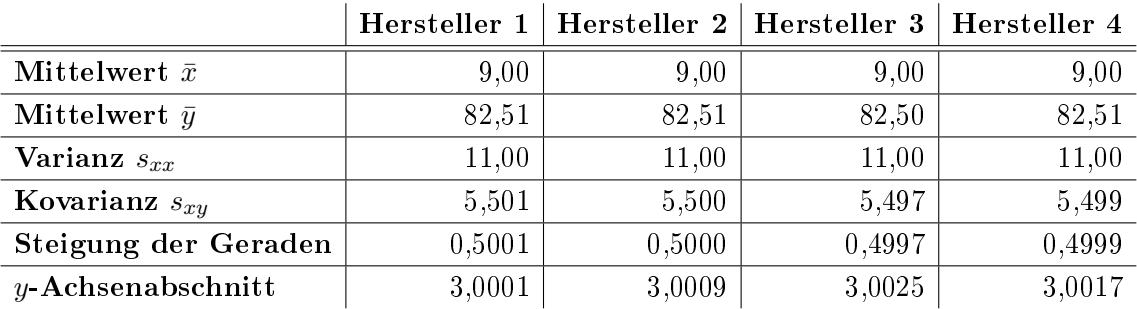

Tabelle 2. Parameter zur Bestimmung von Regressionsgeraden (gerundet)

#### AUFGABE 12

Zur Bestimmung der Regressionsgeraden ermittelt man zunächst für jeden Hersteller die Mittelwerte der x- und y-Werte. Danach müssen Kovarianz und Varianz (der x-Werte) berechnet werden. Es gilt

$$
s_{xx} = \frac{1}{n-1} \cdot \sum_{i=1}^{n} (x_i - \bar{x})^2
$$
  

$$
s_{yx} = \frac{1}{n-1} \cdot \sum_{i=1}^{n} (x_i - \bar{x}) \cdot (y_i - \bar{y}).
$$

Die Steigung m der Regressionsgeraden ist dann  $m = \frac{s_{yx}}{s}$  $\frac{s_{yx}}{s_{xx}}$ . Der *y*-Achsenabschnitt ist gegeben durch  $b_{yx} = \bar{y} - b_{yx} \cdot \bar{x}$ .

Nach Einsetzung der Messwerte erhält man die in Tabelle 2 angegebenen Parameter.

Man erhält (gerundet) für alle Hersteller die gleiche **Regressionsgerade**, nämlich  $y =$ 1  $\frac{1}{2}x + 3$ . Betrachtet man jedoch die zugehörigen Punktwolken, so zeigt sich, daß die Verteilungen jedoch sehr verschieden sind und nicht überall ein linearer Zusammenhang besteht. Für die Hersteller 2 und 4 ist eine Regression nicht sinnvoll.

Es ist also unbedingt notwendig, die Punktwolken zu zeichnen.

### AUFGABE 13

Die Regressionsgerade kann in diesem Beispiel nach dem gleichem Schema wie in Aufgabe 12 berechnet werden.

Die **Mittelwerte** sind  $\bar{x} = \frac{1}{4}$  $\frac{1}{4}(1+2+4+10) = 4,25$  und  $\bar{y} = \frac{1}{4}$  $\frac{1}{4}(1, 8+1, 7+1, 4+0, 4) =$ 1, 325.

|                  |     | Kultur positiv   Kultur negativ |      |
|------------------|-----|---------------------------------|------|
| Abstrich positiv |     |                                 |      |
| Abstrich negativ | 98  | 6213                            | 6311 |
|                  | 180 | 6273                            | 6453 |

Abbildung 0.1. Kontingenztafel zu Aufgabe 14

Für Varianz und Kovarianz erhält man 0, 409 und −2, 58. Das ergibt eine Geradensteigung von −0, 158. Der y-Achsenabschnitt beträgt 1, 998.

Interpretation. Pro Stunde sinkt der Blutalkoholspiegel also um etwa 0, 16 Promille. Damit wäre er bei der Testperson nach  $t = \frac{0.8-1.998}{-0.158} = 7,6$  Stunden auf  $0,8$  Promille gesunken.

## AUFGABE 14

Es wird die in Abbildung 1 gezeigte Kontingenztafel betrachtet.

Der Test hat eine Sensitivität von 45, 6%. Dieser Wert entspricht dem Quotienten

als krank getestete Teilnehmer tatsächlich kranke Teilnehmer <sup>=</sup> 82 180 .

Die Spezifität liegt bei

$$
\frac{\text{als gesund getestet}}{\text{tatsächlich gesund}} = \frac{6213}{6273} = 99\%.
$$

Für das Sensitivitäts-Konfidenzintervall  $[p_1, p_2]$ gilt

$$
p_{1,2} = \frac{82}{180} \pm 1,96 \cdot \sqrt{\frac{\frac{82}{180} \cdot (1 - \frac{82}{180})}{180}}
$$
  
= 0,456 \pm 0,037.

Analog wird das Intervall für die Spezifität bestimmt:

$$
p_{1,2} = \frac{6213}{6273} \pm 1,96 \cdot \sqrt{\frac{\frac{6213}{6273} \cdot (1 - \frac{6213}{6273})}{6273}}
$$
  
= 0,990 ± 0,0024.

Damit sind  $[p_1, p_2]_{\text{Sensitivity}} = [0, 493, 0, 419]$  und  $[p_1, p_2]_{\text{Spezifität}} = [0, 9924, 0, 9880]$ .

Die Wahrscheinlichkeit, bei einem positiven Testausgang tatsächlich an Lungentuberkulose zu leiden, bezeichnet man als positiven Vorhersagewert. Bei diesem Test hat er einen Wert von  $\frac{82}{142}$  = 57,7%. Der Wert entspricht dem Verhältnis krank getesteter Teilnehmer zu tatsächlich kranken Probanden.

## AUFGABE 15

Da es sich bei den vorliegenden Werten um das Ergebnis einer Fall-Kontroll-Studie handelt, sollte hier das Odds Ratio betrachtet werden. Es gilt dann

$$
OR = \frac{\frac{60}{20}}{\frac{88}{62}} = \frac{60 \cdot 62}{20 \cdot 88} = 2, 1.
$$

Dieser Wert bezeichnet dann den Anteil der Expositionschancen.

#### AUFGABE 16

Für diese Fragestellung ist ein Binomialtest indiziert.

Man postuliert

- Nullhypothese  $H_0$ Es besteht kein signikanter Unterschied zwischen dem Vorkommen von Kopf oder Zahl beim Münzwurf, d.h.  $p = 0, 5$ .
- Alternativhypothese  $H_1$ Es besteht ein signifikanter Unterschied und  $p \neq 0, 5$ .

Als Irrtumswahrscheinlichkeit werden wie üblich 5% gewählt. Nun muss die Binomialverteilung für  $p = 0.5$  berechnet werden. Das Ergebnis kann Tabelle 3 entnommen werden.

| $k \parallel 0 \parallel 1 \parallel 2 \parallel 3 \parallel 4 \parallel 5 \parallel 6 \parallel 7 \parallel 8 \parallel 9 \parallel 10 \parallel 11 \parallel 12$ |  |  |  |  |    |    |               |  |
|----------------------------------------------------------------------------------------------------|--|--|--|--|----|----|---------------|--|
| $P(k)$ 0,000 0,000 0,000 0,000 0,000 0,001 0,003 0,008 0,021 0,044 0,078 0,117 0,149 0,161                                                                         |  |  |  |  |    |    |               |  |
| $k$   13   14   15   16   17   18   19   20   21                                                                                                    |  |  |  |  | 22 | 23 | $^{\rm +}$ 24 |  |
| $P(k)$ 0,149 0,117 0,078 0,044 0,021 0,008 0,003 0,001 0,000 0,000 0,000 0,000                                                                                     |  |  |  |  |    |    |               |  |

TABELLE 3. Binomialverteilung

Der Ablehnbereich unter gewählter Irrtumswahrscheinlichkeit reicht von  $k = 0$  bis 6 bzw. von  $k = 18$  bis 24, da  $\sum_{k=0}^{6} P(k) < \frac{\alpha}{2} = 0,025$  (bzw.  $\sum_{k=18}^{24} P(k) < \frac{\alpha}{2}$  $\frac{\alpha}{2}$ ) ist.

|              | refraktiver Shift   kein refraktiver Shift $ \sum$ |  |
|--------------|----------------------------------------------------|--|
| Linsentyp I  |                                                    |  |
| Linsentyp II |                                                    |  |
| Summe        |                                                    |  |

Abbildung 0.2. Vierfeldertafel zu Aufgabe 17

|              | refraktiver Shift   kein refraktiver Shift |  |
|--------------|--------------------------------------------|--|
| Linsentyp I  |                                            |  |
| Linsentyp II |                                            |  |
| Summe        |                                            |  |

Abbildung 0.3. Vierfeldertafel der Erwartungswerte zu Aufgabe 17

Damit liegt der Wert von 13 (Auftreten von "Zahl", Wert der Teststatistik) innerhalb des Bereiches, in dem die Nullhypothese nicht verworfen wird. Es liegt also kein signikanter Unterschied vor.

## AUFGABE 17

Es wird die Vierfeldertafel aus Abbildung 2 zu Grunde gelegt. Als Nullhypothese wird angenommen, daß zwischen den Linsen kein Unterschied besteht.

 $\chi^2$ -Test. Es werden im folgenden die realen Meßwerte mit denen verglichen, die bei Annahme der Nullhypothese zu erwarten sind. Man berechnet dazu die in Abbildung 3 gezeigte Tafel von Erwartungswerten (der Wert in einer Zelle berechnet sich durch den Quotienten aus dem Produkt von Zeilen- und Spaltensumme und der Gesamtzahl von Beobachtungen. Z.B.  $\frac{22.60}{120} = 11.$ 

Der Wert der Teststatistik ist dann

$$
Q = \sum_{\text{Zellen}} \frac{(\text{beobachtete Anzahl} - \text{erwartete Anzahl})^2}{(\text{erwartete Anzahl})^2}
$$
  
=  $\frac{(8-11)^2}{11} + \frac{(14-11)^2}{11} + \frac{(52-49)^2}{49} + \frac{(46-49)^2}{49}$   
= 2,004.

Das Quantil für den  $\chi^2$ -Test bei 5% Irrtumswahrscheinlichkeit ist laut Tabelle 3,84.

| Lfd. Nr.          | vor Diät $(x_i)$ | nach Diät $(y_i)$ | $d_i = x_i - y_i$ |
|-------------------|------------------|-------------------|-------------------|
| 1                 | 89,0             | 88,5              | 0,5               |
| $\overline{2}$    | 82,0             | 80,5              | 1,5               |
| 3                 | 78,0             | 76,0              | 2,0               |
| $\overline{4}$    | 83,0             | 81,0              | 2,0               |
| $\overline{5}$    | 79,0             | 78,5              | 0,5               |
| $\boldsymbol{6}$  | 85,0             | 84,5              | $_{0,5}$          |
| $\overline{7}$    | 90,0             | 89,0              | 1,0               |
| $8\phantom{.}8$   | 95,0             | 93,0              | 2,0               |
| 9                 | 88,0             | 87,5              | 0,5               |
| 10                | 91,0             | 89,5              | 1,5               |
| <b>Mittelwert</b> |                  |                   | 1,2               |
| Varianz           |                  |                   | 0,46              |

Tabelle 4. Parameter zur Bestimmung von Teststatistik

Vergleicht man Q und das Quantil, so gilt

$$
Q = 2,004 < 3,84 = \chi^2_{1;0,95}.
$$

Die Nullhypothese kann also nicht verworfen werden.

### AUFGABE 18

Da bei der vorliegenden Statistik an einem Probanden zu zwei verschiedenen Zeitpunkten gleichartige Meÿwerte erhoben werden, handelt es sich hierbei um eine verbundene Situation. Deshalb wird ein verbundener t-Test durchgeführt.

Unter Berücksichtigung einer Irrtumswahrscheinlichkeit von 5% erhält man ein Quantil von  $t_{9;0,975} = 2,262$ . Für die Nullhypothese wird angenommen, daß es zu keiner Reduktion des Körpergewichts gekommen ist, also  $H_0: \mu_1 = \mu_2$ . Für die Alternativhypothese gilt entsprechend  $H_1: \mu_1 \neq \mu_2$ .

**Verbundener t-Test.** Zunächst berechnet man  $d_i = x_i - y_i$ , wobei in diesem Falle  $x_i$ das Gewicht des Jugendlichen i vor der Diät und  $y_i$  dasjenige nach der Diät angibt. Desweiteren benötigt man den Mittelwert und die Varianz dieser  $d_i$ .

Die entsprechenden Werte sind in Tabelle 4 aufgeführt.

| Wert                           | 7,5  | $6.6\,$ | 6.5  | 6,2  | 5,8            | 5.7  | 5,6  | 5,4  | 5,1  | 3.4            | 2,9  |
|--------------------------------|------|---------|------|------|----------------|------|------|------|------|----------------|------|
| Rang                           | 12   | 10      | 9    | 8    | $\overline{ }$ | 6    | 5    | 4    | 3    | $\overline{2}$ |      |
| $\operatorname{\mathbf{Wert}}$ | 14.6 | 14.4    | 14,4 | 14,1 | <b>12,0</b>    | 10,7 | 9,8  | 9.3  | 8.7  | 7,5            | 7,5  |
| Rang                           | 22   | 20.5    | 20,5 | 19   | 18             | 17   | 16   | 15   | 14   | 12             | 12   |
| Wert                           | 45,5 | 42,5    | 39,0 | 36,6 | 29,5           | 28,4 | 20,9 | 19,8 | 19,2 | 16.1           | 15.9 |
| Rang                           | 33   | 32      | 31   | 30   | 29             | 28   | 27   | 26   | 25   | 24             | 23   |

TABELLE 5. Wilcoxon-Rangsummentest

Der Wert der Teststatistik beträgt dann

$$
T = \sqrt{n} \cdot \frac{|\bar{d}|}{\sqrt{s_{dd}}} = \sqrt{10} \cdot \frac{1,2}{\sqrt{0,46}} = 5,595.
$$

Dieser Wert ist größer als das oben genannte Quantil. Daher wird die Alternativhypothese angenommen - es besteht ein signikanter Gewichtsunterschied.

### AUFGABE 19

In Tabelle 4 sind die Calcium-Meÿwerte geordnet dargestellt. Werte aus der Kontrollgruppe sind fett gedruckt.

Die Rangsumme der Kontrollgruppe ist  $RS_1 = 189, 5$ , während die der Nikotingruppe  $RS_2 = 371, 5$  beträgt. Da die kleinere Stichprobe (Kontrollgruppe) mehr als 8 Elemente hat, ist die Verteilung der Rangsumme ähnlich der Standardnormalverteilung anzusehen. Daher muß nicht jede mögliche Verteilung für  $RS_1$  betrachtet werden, um den Test durchzuführen. Man vergleicht einen veränderten Wert für die Teststatistik mit den kritischen Werten der Normalverteilung.

Als Erwartungswert nimmt man  $E(RS_1) = \frac{n(n+m+1)}{2} = \frac{15 \cdot (15+18+1)}{2} = 255$  an. Desweiteren ist Var $(RS_1) = \frac{n \cdot m(n+m+1)}{12} = \frac{15 \cdot 18 \cdot (15 + 18 + 1)}{12} = 765.$ 

Transformiert erhält man für die Teststatistik den Wert

$$
W = \frac{RS_1 - E(RS_1)}{\sqrt{\text{Var}(RS_1)}} \\
= \frac{189, 5 - 255}{\sqrt{765}} \\
= -2, 37.
$$

Das Quantil der Standardnormalverteilung für eine Irrtumswahrscheinlichkeit  $\alpha = 5\%$ ist  $u_{0.975} = 1,96$ . Da  $|W| = 2,37 > 1,96 = u_{0.975}$  ist, wird die Nullhypothese verworfen. Es besteht also ein signikanter Unterschied zwischen der Nikotin- und der Kontrollgruppe.

## AUFGABE 20

Zur Überprüfung der Nullhypothese  $H_0$ , die besagt, daß beide Methoden den gleichen Effekt haben, also kein signifikanter Unterschied besteht, wird ein unverbundener  $t$ -Test durchgeführt. Die Alternativhypothese  $H_1$  bedeutet dabei entsprechend, daß ein Unterschied besteht, also  $\mu_1 \neq \mu_2$ .

Laut Tabelle entspricht ein Signifikanzniveau von 5% dem Quantil  $t_{18:0.975} = 2{,}101$ .

Zur Berechnung des Wertes der Teststatistik benötigt man zunächst die Mittelwerte der beiden Stichproben. Diese sind hier  $\bar{x}=201, 6$  (SÄT) und  $\bar{y}=217, 4$  (SÄT+PCR). Außerdem werden die Varianzen  $s_{xx}$  und  $s_{yy}$  benötigt. Es ist

$$
s_{xx} = \frac{(182 - \bar{x})^2 + (200 - \bar{x})^2 + \dots + (208 - \bar{x})^2}{9}
$$
  
= 140,93  

$$
s_{yy} = \frac{(219 - \bar{y})^2 + (228 - \bar{y})^2 + \dots + (198 - \bar{y})^2}{9}
$$
  
= 229,82.

Desweiteren ist  $s = \frac{1}{n+m}$  $\frac{1}{n+m-2}((n-1)\cdot s_{xx} + (m-1)\cdot s_{yy}) = \frac{1}{18}(9\cdot 140, 93 + 9\cdot 229, 82) =$ 185, 375.

Damit ist der Wert der Teststatistik gegeben durch

$$
T = \frac{\bar{x} - \bar{y}}{\sqrt{\frac{s^2}{n} + \frac{s^2}{m}}}
$$
  
= 
$$
\frac{201, 6 - 217, 4}{\sqrt{\frac{2 \cdot 185, 375}{10}}} = -2, 59.
$$

Es gilt  $|T| = 14, 59 > 2, 101 = t_{18;0,975}$ . Damit wird die Nullhypothese verworfen.